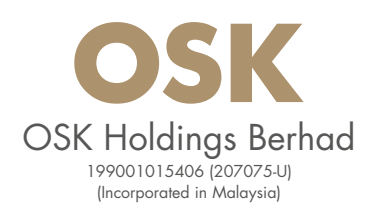

# **ADMINISTRATIVE NOTES FOR SHAREHOLDERS AND PROXIES**

# **30TH ANNUAL GENERAL MEETING ("AGM") OF OSK HOLDINGS BERHAD (THE "COMPANY")**

### 1. **Date, Time and Venue of AGM**

In light of the recent COVID-19 pandemic, the AGM of the Company will be held electronically in its entirety via Remote Participation and Voting ("RPV").

The date, time and broadcast venue of the virtual AGM are as set out below:

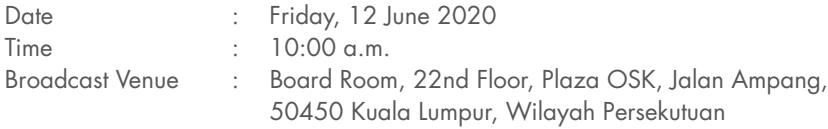

 Kindly be advised that the broadcast venue is strictly for the purpose of complying with Section 327(2) of the Companies Act 2016, where the Chairman shall be present at the main venue of the AGM.

 As the AGM will be held via RPV in its entirety, NO SHAREHOLDERS from the public should be physically present at the broadcast venue on the day of the AGM.

### 2. **Entitlement to Attend**

 The Company will request Bursa Malaysia Depository Sdn. Bhd. to issue the Record of Depositors which stipulates the registered shareholders of the Company, as at 4 June 2020, to determine if a member is entitled to attend and vote at the AGM.

### 3. **Lodgement of Proxy Form of AGM**

- a) If you are unable to attend the AGM via RPV facilities, you can appoint the Chairman of the meeting to vote on your behalf as per the voting instruction in the Proxy Form. Please deposit your Proxy Form at the office of our Company's Share Registrar, **Securities Services (Holdings) Sdn. Bhd. at Level 7, Menara Milenium, Jalan Damanlela, Pusat Bandar Damansara, Damansara Heights, 50490 Kuala Lumpur, Malaysia** in accordance with the notes and instructions printed therein, **no later than 48 hours prior to the AGM i.e. latest by 10:00 a.m. on Wednesday, 10 June 2020.**
- b) A proxy may but need not be a member of the Company. There shall be no restriction as to the qualification of the proxy.
- c) If you wish to attend the virtual AGM, please do not submit any Proxy Form. You will not be allowed to attend the AGM together with a proxy appointed by you.

d) The Proxy Form can also be submitted electronically via Securities Services e-Portal. Please refer to the following information for guidance on how to submit your e-Proxy Form through the Securities Services e-Portal:

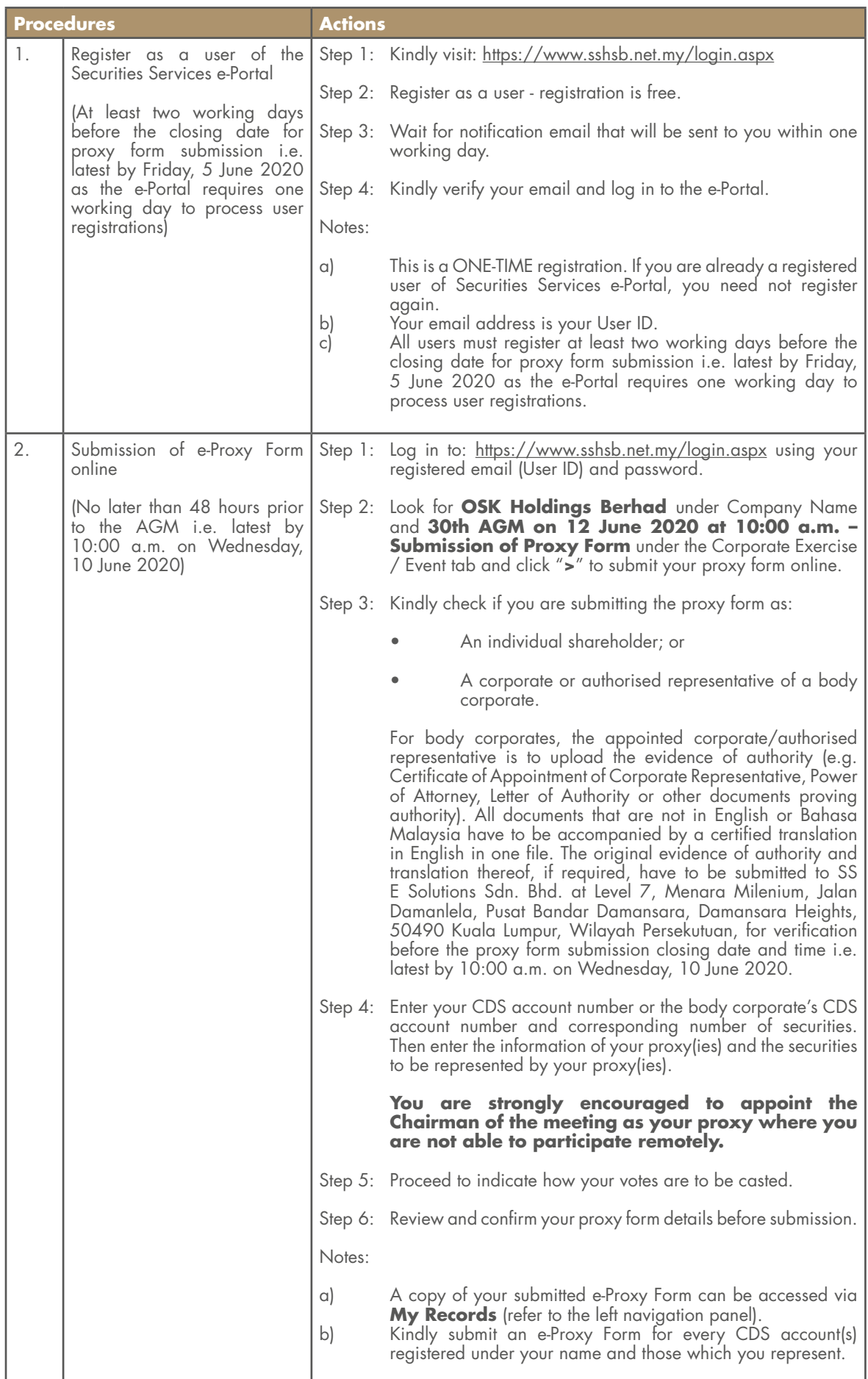

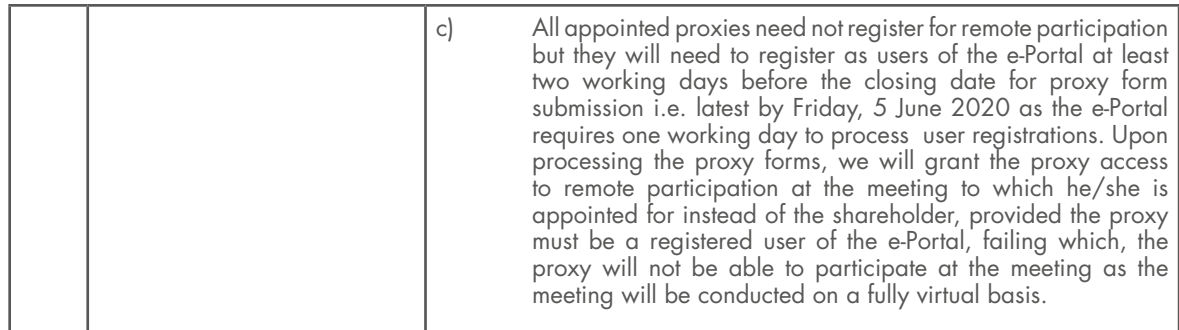

## 4. **Voting Procedure**

- a) Pursuant to Paragraph 8.29A(1) of the Main Market Listing Requirements of Bursa Malaysia Securities Berhad, all resolutions as set out in the Notice of the 30th AGM will be put to vote by poll.
- b) The polling process shall be managed by SS E Solutions Sdn. Bhd., who will serve as the Poll Administrator to conduct the poll by electronic means. Independent scrutineers shall be appointed to verify and validate the results of the poll at the AGM.
- c) Kindly refer to item 5 below on Procedures for RPV Facilities for guidance on how to proceed with your online remote voting during the AGM.

### 5. **Procedures for RPV Facilities**

 Kindly refer to the following information on RPV procedures for remote participation in the AGM through live streaming and online remote voting:

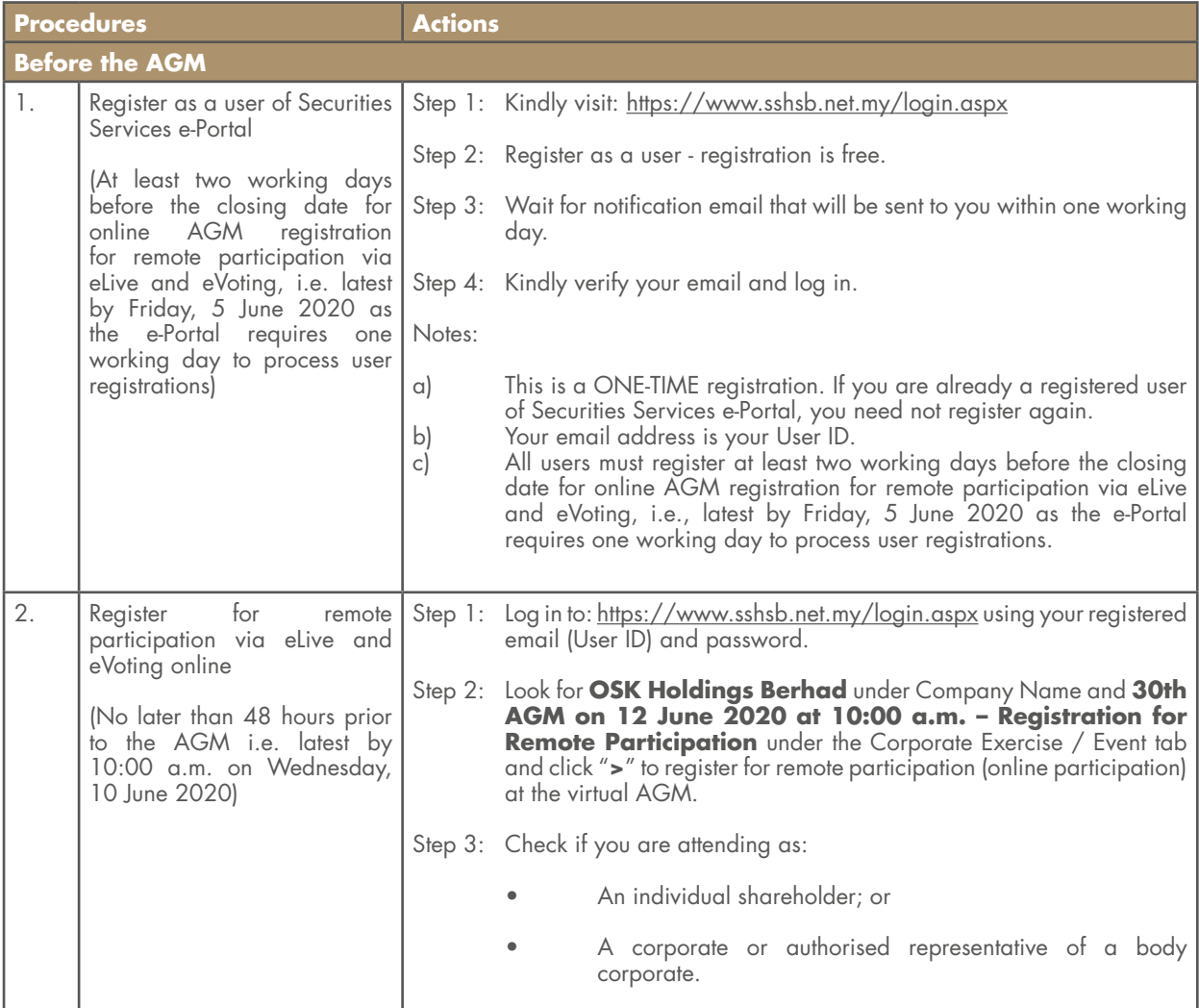

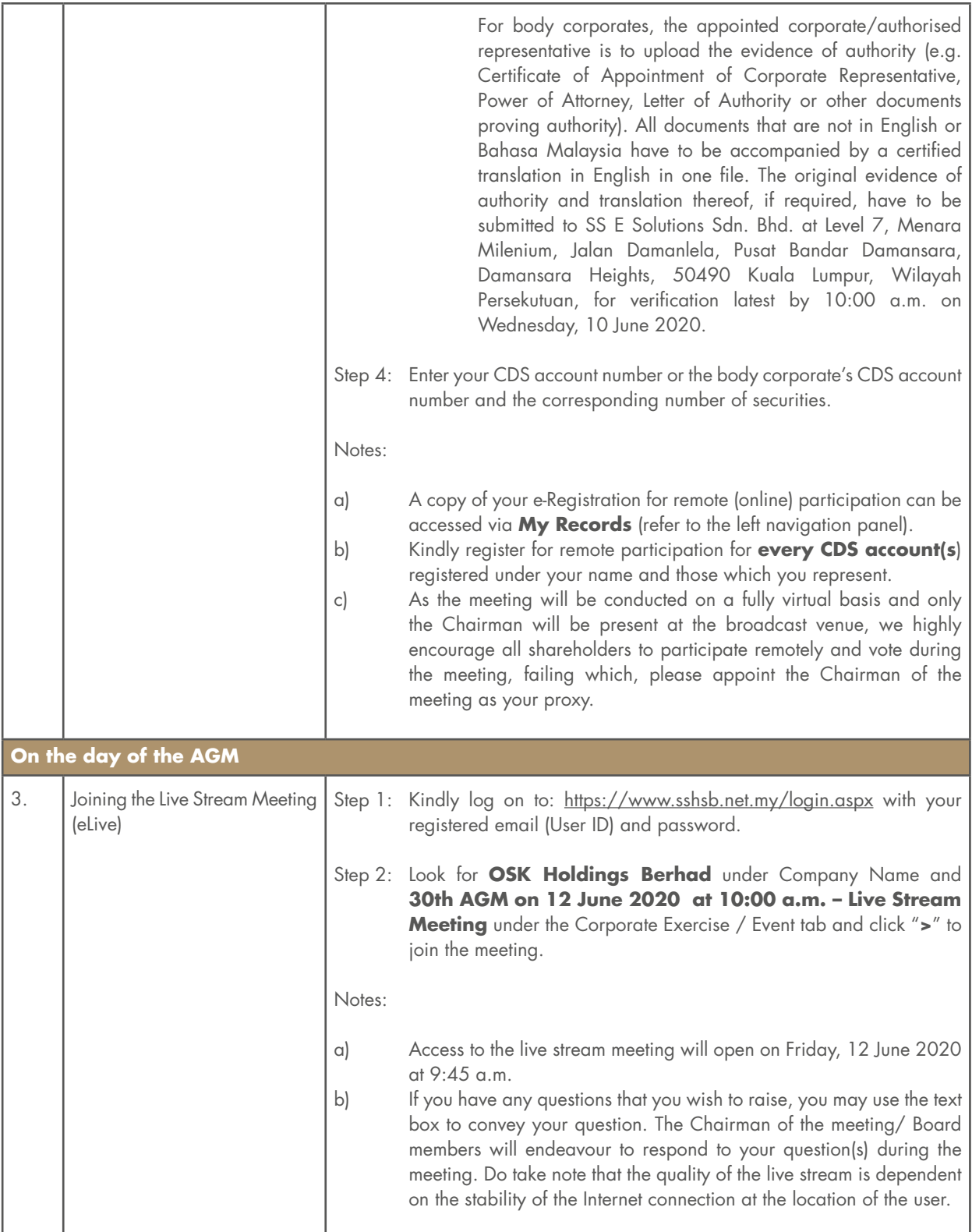

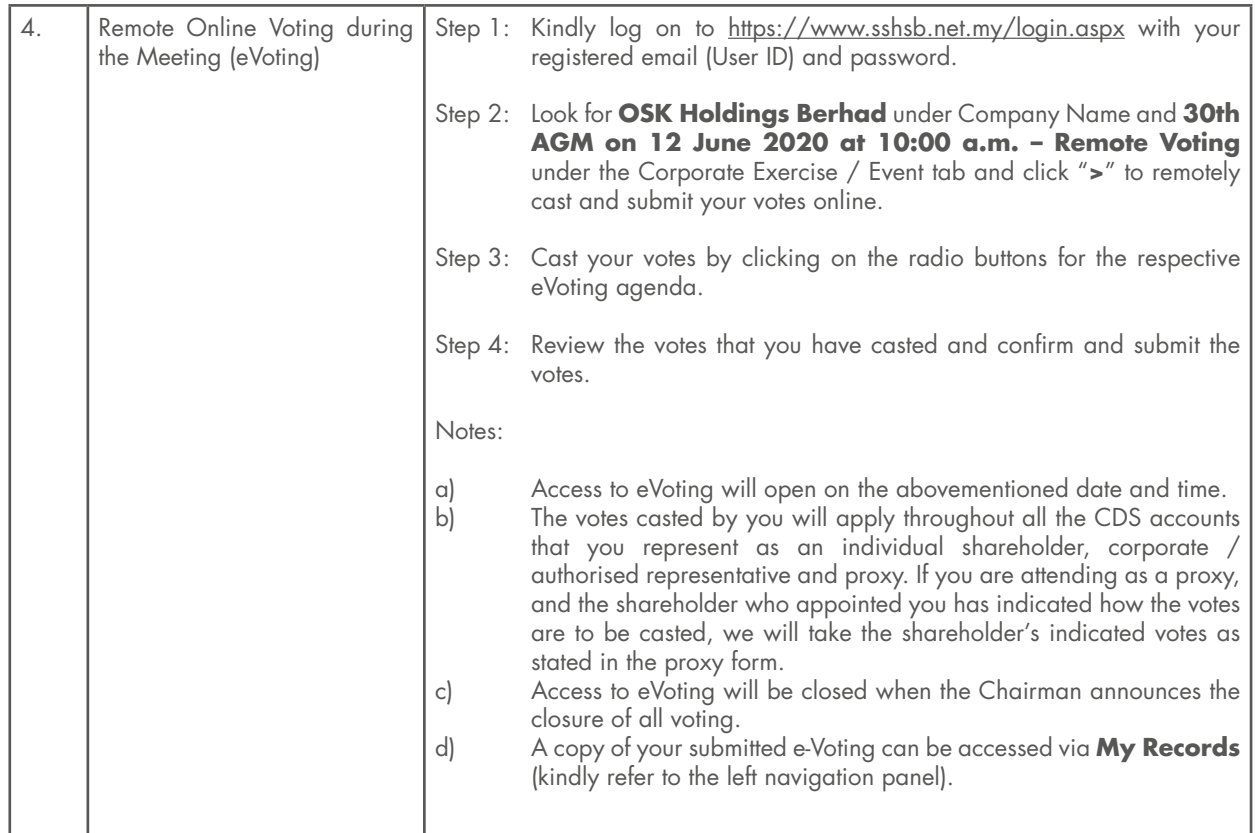

## 6. **Door Gifts and Refreshments**

 Kindly be advised that NO door gift nor refreshments will be provided for shareholders and/or proxy(ies) who attend the virtual AGM.

### 7. **Enquiry**

If you have any enquiries prior to the virtual AGM, kindly contact the following persons during office hours:

### **Share Registrar Securities Services (Holdings) Sdn. Bhd. (from 8:30 a.m. to 5:30 p.m.)**

Mr Wong Piang Yoong / Mr Jerry Tan Hor Seng Senior Manager / Manager Tel no. : (603) 2084 9168 / (603) 2084 9165<br>Fax no. : (603) 2094 9940 / (603) 2095 0292 Fax no. : (603) 2094 9940 / (603) 2095 0292<br>Email : Piang Yoong Wong@sshsb.com.my / Ho : Piang.Yoong.Wong@sshsb.com.my / Hor.Seng.Tan@sshsb.com.my